## **ТАМОЖЕННЫЙ СОЮЗ**

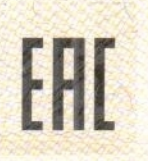

## **BEPTHOEKAT COOTBETETBEE**

№ ТС RU C-IT.AЛ15.B.00832

No 0522690 Серия RU

ОРГАН ПО СЕРТИФИКАЦИИ Орган по сертификации продукции и услуг ЗАО "Спектр-К". Место нахождения: 156019, город Кострома, улица П. Щербины, дом 9, Телефон: 74942420454, E-mail: spektr-ic@yandex.ru, Аттестат рег. № РОСС RU.0001.11АЛ15, 26.09.2016

ЗАЯВИТЕЛЬ Общество с ограниченной ответственностью «Делонги» (Уполномоченный представитель изготовителя согласно Договору от 20.06.2013 года), Место нахождения: 127055, Россия, город Москва, улица Сущёвская, дом 27, строение 3. ОГРН: 1051655024629. Телефон: +74957812676. E-mail: Info.ru@delonghigroup.com

ИЗГОТОВИТЕЛЬ «De Longhi Appliances Srl.», Место нахождения: Via Seitz 47, 31100 Treviso, Italy, Италия. Места осуществления деятельности: DE LONGHI APPLIANCES SRL, адрес: VIA DUCA DAOSTA 121 FRAZ. MIGNAGOLA 31030 CARBONERA (TV), Италия; Flextronics LLC, адрес: Zakarpatska Oblast 4, Berehivska - bichna St., Mukacheve, 89600, Украина

ПРОДУКЦИЯ Приборы электрические бытовые для приготовления кофе: Кофеварки товарного знака DeLonghi, модели: EN85.W, EN85.R, EN85.L, EN85.WAE, EN85.RAE, EN85.LAE, EN85, EN500.BW, EN500.W, EN500. Серийный выпуск. Продукция изготовлена в соответствии с Директивами 2014/35/EC "О низковольтном оборудовании", 2014/30/ЕС "Об электромагнитной совместимости"

#### КОД ТН ВЭД ТС 8516710000

СООТВЕТСТВУЕТ ТРЕБОВАНИЯМ ТР ТС 004/2011 "О безопасности низковольтного оборудования"; ТР ТС 020/2011 "Электромагнитная совместимость технических средств"

СЕРТИФИКАТ ВЫДАН НА ОСНОВАНИИ Протокола испытаний № 3870717 от 14 июля 2017 года, выданного Испытательным центром Закрытого акционерного общества "Спектр-К", аттестат аккредитации № RA.RU.21ГД02, выдан Федеральной службой по аккредитации, срок действия - бессрочно, с 18.08.2015 года; Акта анализа состояния производства № 847 от 30.06.2017 года. Схема сертификации: 1с

ДОПОЛНИТЕЛЬНАЯ ИНФОРМАЦИЯ Перечень стандартов, в результате применения которых на добровольной основе обеспечивается соблюдение требований ТР ТС по приложению бланк № 0374222. Условия хранения указаны в руководстве (инструкции) по эксплуатации. Срок службы 2 года.

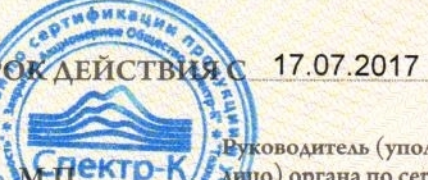

000.083

ПО 16.07.2021

**ВКЛЮЧИТЕЛЬНО** 

**Руководитель** (уполномоченное Хицо) органа по сертификации

Эксперт (эксперт-аудитор) (эксперты (эксперты-аудиторы)) Н.А. Бойцова

А.И. Черкашев

Лист 1 Листов 1

# **TAMOЖEHHЫЙ COM3**

### **ПРИЛОЖЕНИЕ**

### К СЕРТИФИКАТУ СООТВЕТСТВИЯ № ТС RU C-IT.AЛ15.B.00832

Серия RU № 0374222

### Сведения по сертификату соответствия

Сведения о национальных стандартах (сводах правил), применяемых на добровольной основе для соблюдения требований технических регламентов

ГОСТ ІЕС 60335-1-2015 "Бытовые и аналогичные электрические приборы. Безопасность. Часть 1. Общие требования".

ГОСТ ІЕС 60335-2-15-2014 "Бытовые и аналогичные электрические приборы. Безопасность. Часть 2-15. Частные требования к приборам для нагрева жидкостей."

ГОСТ 30804.3.2-2013 "Совместимость технических средств электромагнитная. Эмиссия гармонических составляющих тока техническими средствами с потребляемым током не более 16 А (в одной фазе). Нормы и методы испытаний".

ГОСТ 30804.3.3-2013 "Совместимость технических средств электромагнитная. Ограничение изменений напряжения, колебаний напряжения и фликера в низковольтных системах электроснабжения общего назначения. Технические средства с потребляемым током не более 16 А (в одной фазе), подключаемые к электрической сети при несоблюдении определенных условий подключения. Нормы и методы испытаний".

ГОСТ 30805.14.1-2013 "Совместимость технических средств электромагнитная. Бытовые Радиопомехи электрические инструменты и аналогичные устройства. приборы, индустриальные. Нормы и методы измерений".

ГОСТ 30805.14.2-2013 "Совместимость технических средств электромагнитная. Бытовые приборы, электрические инструменты и аналогичные устройства. Устойчивость электромагнитным помехам. Требования и методы испытаний".

ГОСТ EN 62233-2013 "Методы измерений электромагнитных полей, создаваемых бытовыми и аналогичными электрическими приборами, в части их воздействия на человека".

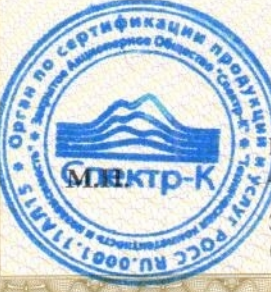

Руководитель (уполномоченное мию) органа по сертификации

Эксперт (эксперт-аудитор) (эксперты (эксперты-аудиторы))

А. И. Черкашев (инициалы, фамилия)

Н. А. Бойцова